## **STIEBEL ELTRON**

# LWF AR 1.5

### ACCESSORI COD. PRODOTTO: 204818

#### **Aria fresca con un supplemento di comfort**

L'aria esterna di rinnovo è certamente fresca e ricca di ossigeno, ma la temperatura varia a seconda dell'ora del giorno e della stagione. Questo postriscaldatore è l'integrazione ideale per far sì che il vostro sistema di ventilazione vi assicuri un clima interno piacevole in qualsiasi momento. Esso supporta infatti il riscaldamento, riscaldando l'aria immessa.

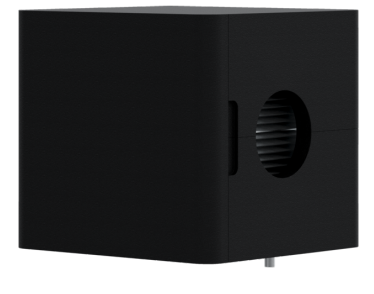

### **Creare combinazioni semplici**

Il postriscaldatore d'aria è facilmente combinabile, sia che utilizziate esclusivamente un'unità di ventilazione centralizzata, un'unità integrale di ventilazione o un'unità di ventilazione abbinata a una pompa di calore per riscaldamento. Il vostro installatore sa che cosa fare. Se una pompa di calore è dotata della funzione raffrescamento, il postriscaldatore d'aria può essere impiegato anche per il post-raffreddamento energeticamente efficiente dell'aria immessa.

#### Le caratteristiche principali

Riscaldamento aria supplementare per un riscaldamento efficiente dell'immissione aria

Opzione raffrescamento supplementare dell'immissione aria in estate, se la pompa di calore dispone della funzione di raffrescamento

Comfort abitativo notevolmente maggiore, poiché la temperatura di immissione può essere aumentata fino alla temperatura ambiente

Involucro in EPP compatto idoneo per montaggio a parete e a soffitto

# **STIEBEL ELTRON**

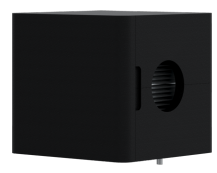

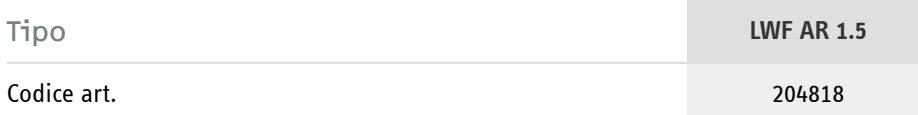

### Dati tecnici

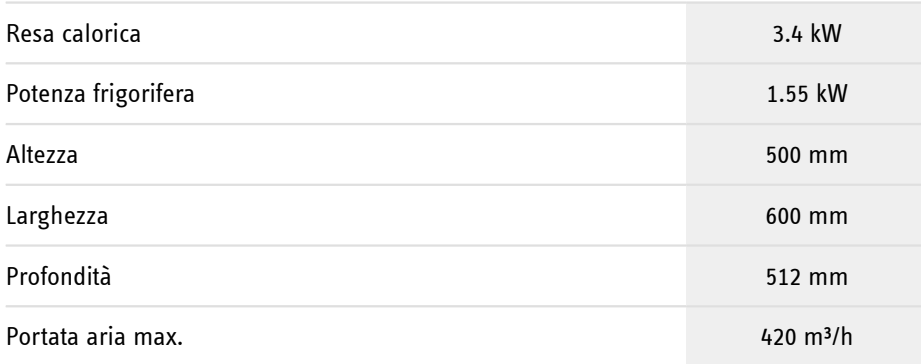

### **STIEBEL ELTRON**

**Hotline informativa gratuita**

Avete domande? Saremo lieti di aiutarvi: al numero telefonico **0844 333 444**

### **I nostri partner specializzati**

I nostri referenti competenti vi aiuteranno sul posto per ogni esigenza: www.stiebel-eltron.ch/it/pagina-iniziale/azienda/contatti/servizio-esterno.html

### **Avviso per l'installazione**

L'installazione di dispositivi non pronti da collegare deve essere eseguita dal rispettivo gestore di rete o da una ditta specializzata specificamente registrata, che vi possa aiutare anche ad ottenere l'autorizzazione del rispettivo gestore di rete per l'installazione del dispositivo.